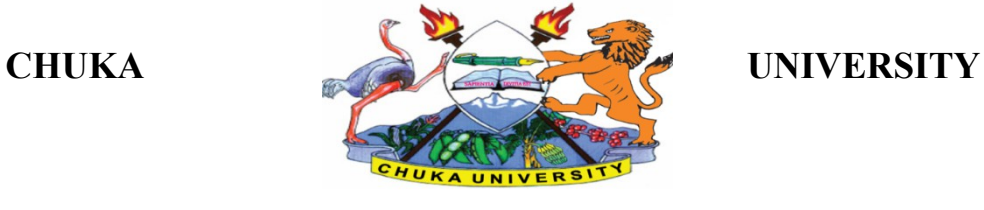

# **UNIVERSITY EXAMINATIONS**

# **CHUKA, EMBU & THARAKA CAMPUSES**

# **EXAMINATION FOR THE AWARD OF DEGREE OF MASTER OF SCIENCE, MASTER OF EDUCATION AND MASTER OF ARTS**

# **COSC 801: COMPUTER USE AND APPLICATION IN RESEARCH**

**STREAMS: MSC, MED, MA LEVEL 1, BLOCK I P/T TIME: 3 HOURS** 

# **DAY/DATE: FRIDAY 9/8/2019 11.30 A.M - 2.30 P.M.**

### **INSTRUCTIONS**

- Answer question **ONE** and any other **TWO** questions
- Marks are awarded for clear and concise answers

# **SECTION A- COMPULSORY**

# **QUESTION ONE [20 MARKS]**

(a)Using appropriate examples, distinguish between:

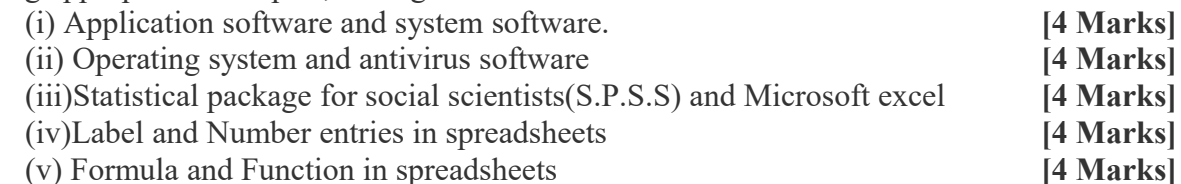

(b) Give **FOUR** features of Microsoft word that make them attractive to researchers or authors **[4 Marks]**

(c) Name **THREE** measurement scales provided by SPSS **[3 Marks]**

(d) How can a researcher benefit from the bookmark feature found in most web browsers

 **[3 Marks]**

### **SECTION B- ATTEMPT ONLY TWO QUESTIONS FROM THIS SECTION QUESTION TWO [15 MARKS]**

(a) Discuss **FIVE** factors to consider before purchasing/acquiring the system for use in an organization **[5 Marks]**

(b) With a well labeled diagram, discuss the various components that make up the computer system **[10 Marks]** 

#### **QUESTION THREE [15 MARKS]**

- (a) While working on the computer, Sally downloaded a picture from an artist's online album and put it on her report. However Sally did not include a written acknowledgement in her references.What term is used to define this behavior **[2 Marks]**
- (b) Caleb has been selected as team leader of a group project in which the team will complete a presentation. Caleb decides to create and share a master slide with his team. What is the *main* benefit of using a master slide **[3 Marks]**
- (c) You have been given the task of writing a 10- page document and provide it as a word processing file. For each feature below explain when and why it should be used **[10 Marks]** (i)Table of contents

(ii)Cut and paste (iii)Bolding (iv)Thesaurus (v)Insert citation

#### **QUESTION FOUR [15 MARKS]**

(a)The spreadsheet below is a person's 4 month income and expenditure.

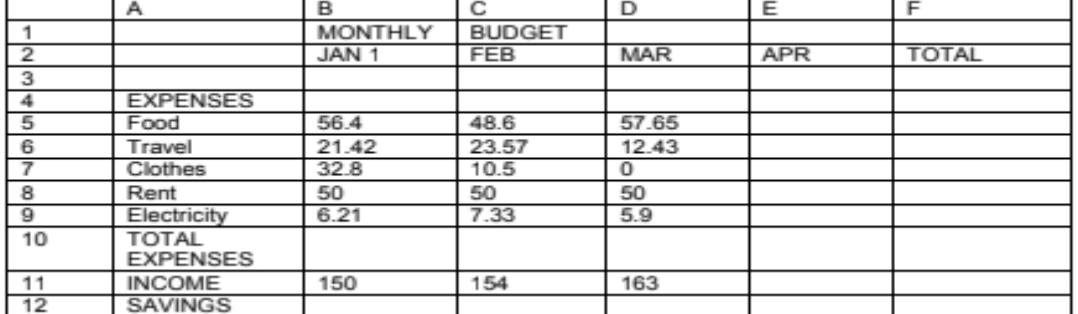

(i) Indicate the formula you would type in cell B10 to compute a total of the January expenses between row 5 and row 9

#### **[3 Marks]**

(ii) Indicate the formula you would type in cell B12 to compute the money left over/savings for January after subtracting expenses from income **[3 Marks]**

(iii) Indicate the formula you would type in cell E5 and the techniques you would use to compute an estimate of all April expense lines with little effort. The estimate of April expenses is computed as the average expenses for Jan, Feb and March **[4 Marks]**

#### **COSC 801**

(iv)With the least effort, explain how a user can generate total expenses for February, March and April after computing the total expense for January in (i) above **[3 Marks]**

(b)While giving an example, briefly explain the role of a search engine in research **[2 marks]**

#### **QUESTION FIVE [15 MARKS]**

- (a) Recently, a number of learning institutions have abandoned use of blackboard and chalk and in place adopted use of PowerPoint presentations or a combination of both in delivering content to the learners. Justify this adoption **[5 marks]**
- (b) Microsoft excel is a powerful computer tool used by researchers. Give **FIVE** features of Microsoft excel application that are of interest to a researcher **[5 marks]**

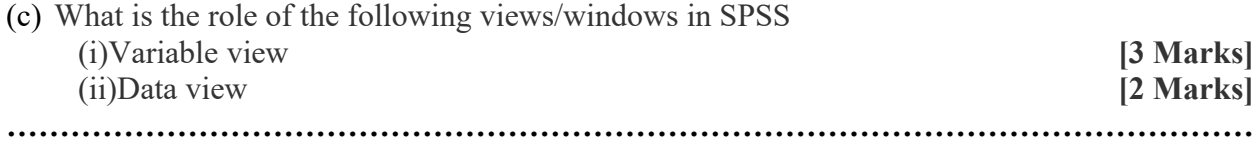